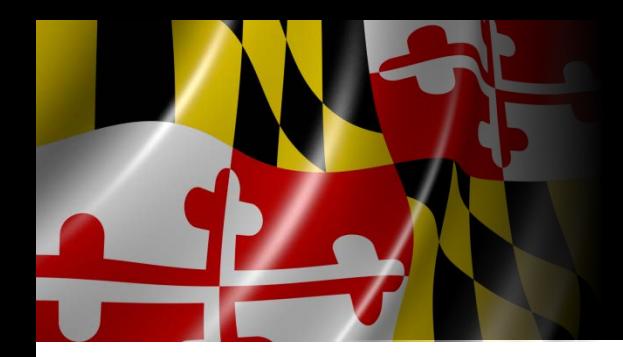

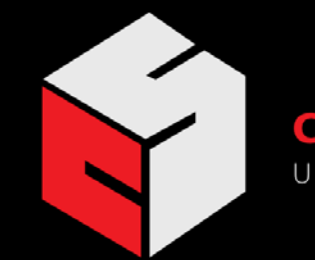

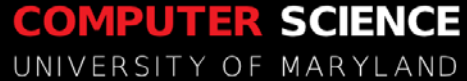

#### Automatically Tuning Performance and Power for GPUs  $18$ 56

 $RRSI\gamma$ 

Jeffrey K. Hollingsworth

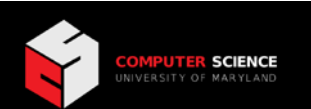

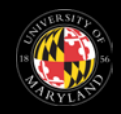

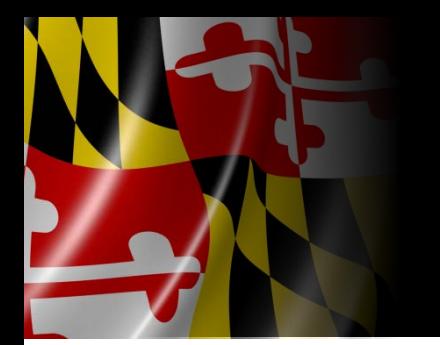

## What is Auto-tuning?

- **Making programs "better" based on empirical feedback from observed runs without programmers having to in the loop.**
- **What to Tune**
	- **Parameters: Application, library, OS, …**
	- **Code: re-compile the program**
	- **Algorithms**
	- **Node or multi-node performance**
- **When to Tune**
	- **Once per architecture/machine/application**
	- **Once per data set**
	- **Once per run of the program**
	- **Continuously during program execution**

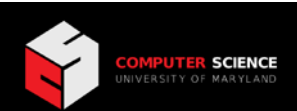

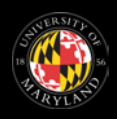

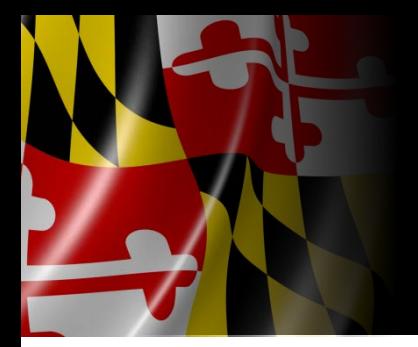

#### Why Auto-tuning?

- Example, a dense matrix multiple kernel
- **Various Options:** 
	- Original program: 30.1 sec
	- Hand Tuned (by developer): 11.4 sec
	- Auto-tuned of hand-tuned: 15.9 sec
	- Auto-tuned original program: 8.5 sec
- What Happened?
	- Frustration for the person trying to auto-tune!
	- Hand tuning prevented analysis
		- Auto-tuned transformations were then not possible

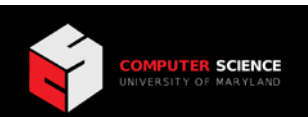

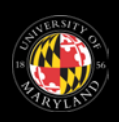

#### **Impact of Compiler Options**

The effect of GCC's Optimization Level on SPEC Benchmarks (Buildtime)

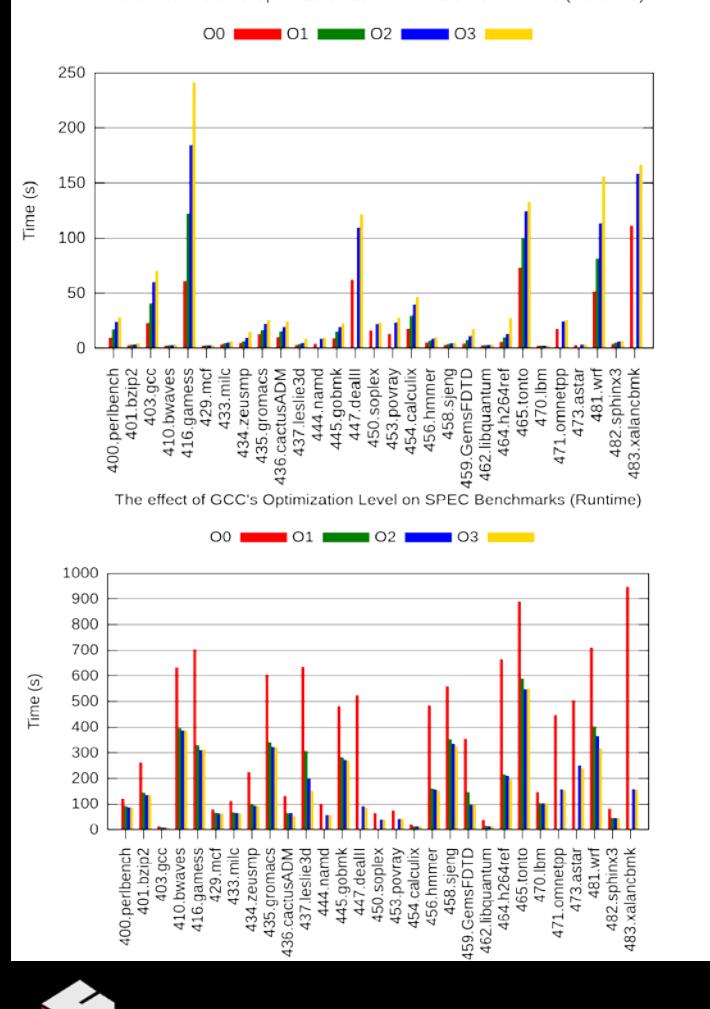

**COMPUTER SCIENCE** 

**Buildtime** Filesize  $\blacksquare$ Runtime  $\mathbf{1}$ Normalized Result (% of Maximum)  $0.8$  $0.6$  $0.4$  $0.2$  $\mathbf 0$ 128 256 28 512 1024 4  $\infty$  $12$  $16$ 20 24  $32$ 36  $\overline{a}$ 4  $\frac{8}{4}$ 52 56 60 \$

The effect of GCC's inline-max parameter on 447.deallI

Parameter Value

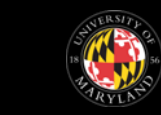

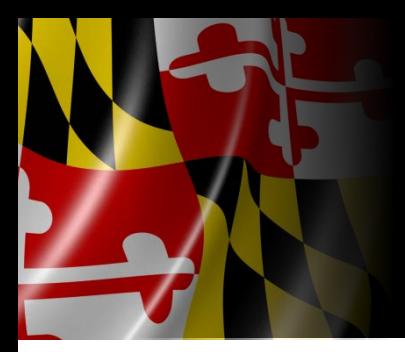

#### Active Harmony Approach to Automated Performance Tuning

- Goal: Improve performance without training runs
- Problems:
	- Large number of parameters to tune
	- Shape of objective function unknown
	- Multiple libraries and coupled applications
	- Analytical model may not be available
- Requirements:
	- Runtime tuning for long running programs
	- Don't try too many configurations
	- Avoid gradients

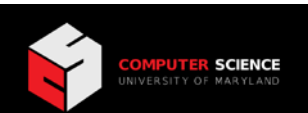

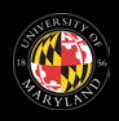

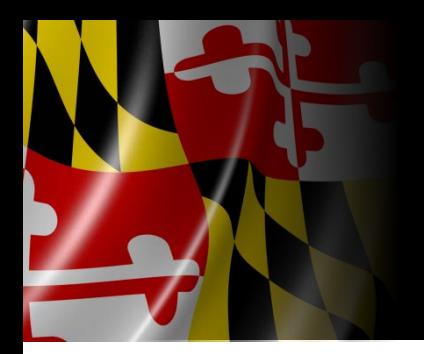

# Auto-Tuning Objectives

- Single Objective
	- "More money is better."
	- The best solution is easy to select
- Multi-Objective
	- "Is more money or more free-time better?"
	- Multiple different, but equally good solutions
	- The best solution becomes a subjective choice

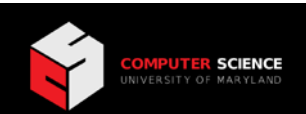

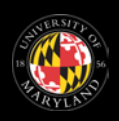

### Multi-Objective Example

- Minimize both energy and runtime
- Pareto set formed by non-dominated solutions
	- Solutions cannot be strictly improved upon

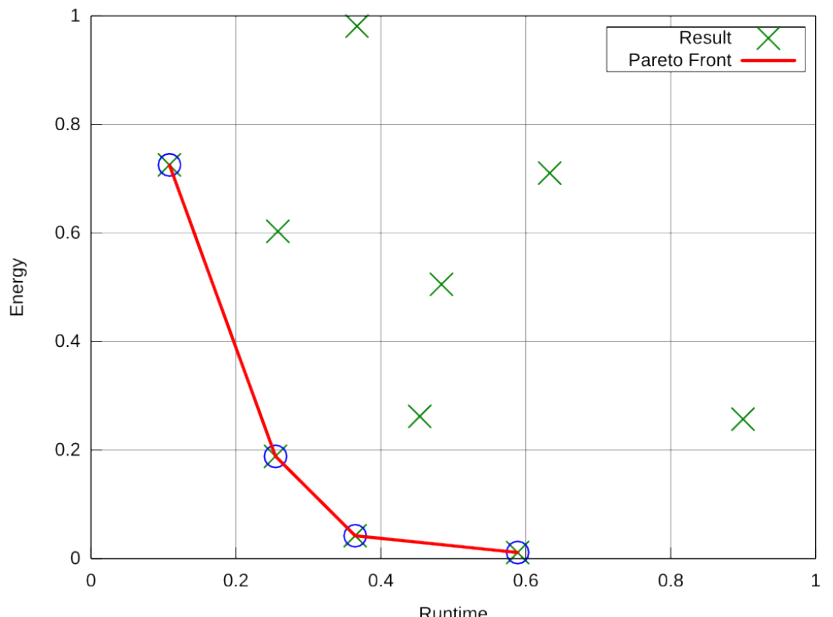

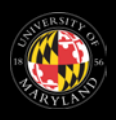

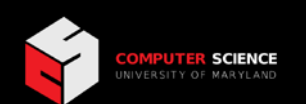

### Existing Approaches

- Use experiments to find entire Pareto set
	- Algorithms judged by accuracy and efficiency
	- Evolutionary algorithms are widely used
- Provide set to users for final selection – This step is unacceptable for auto-tuning

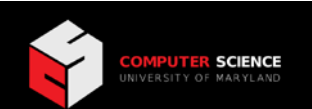

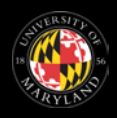

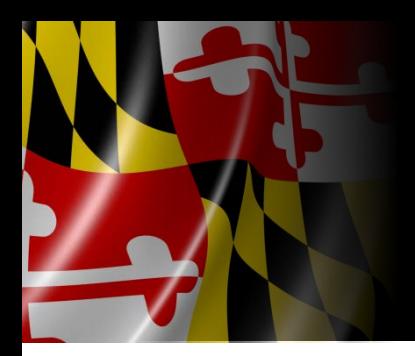

# Introducing NEMO

- Non-Evolutionary Multi-Objective Search Algorithm
- Goal:
	- Return a single solution, not a set of solutions
- Inputs:
	- Objective preference ranking
		- "When in conflict, I prefer runtime to be optimized over power."
	- Objective leeway percentage
		- "The search may stray up to 20% from the best known runtime."

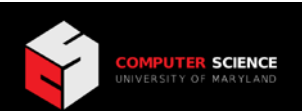

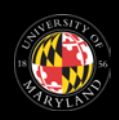

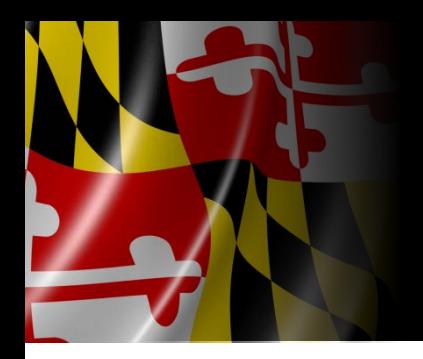

# NEMO Algorithm

- Consider the first objective in isolation
	- Search using single objective search algorithm
	- Nelder Mead used in our experiments
- Record a threshold for first objective using leeway – Penalize any future searches that exceed threshold
- Repeat for objectives 2 through N
	- Search "landscape" changes with each iteration
	- Final landscape affected by all prior thresholds
		- Single objective search led to proper multi-objective solution

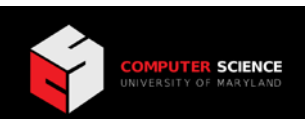

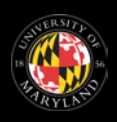

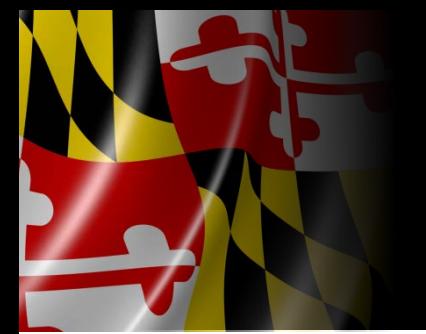

#### Comparison of Search **Techniques**

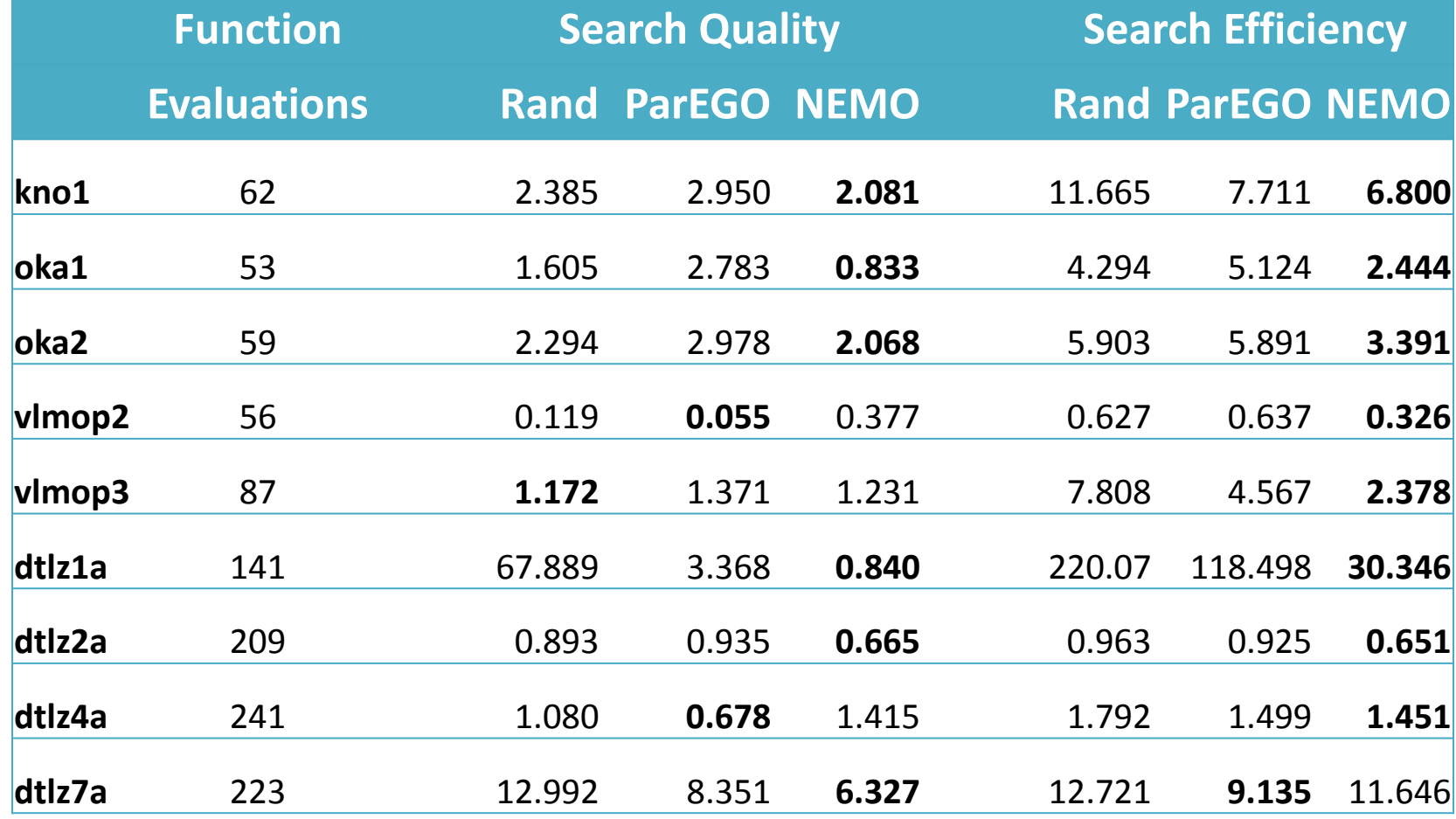

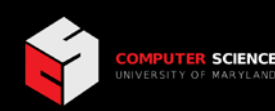

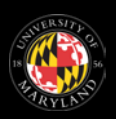

GPU Tuning

Energy Search Space

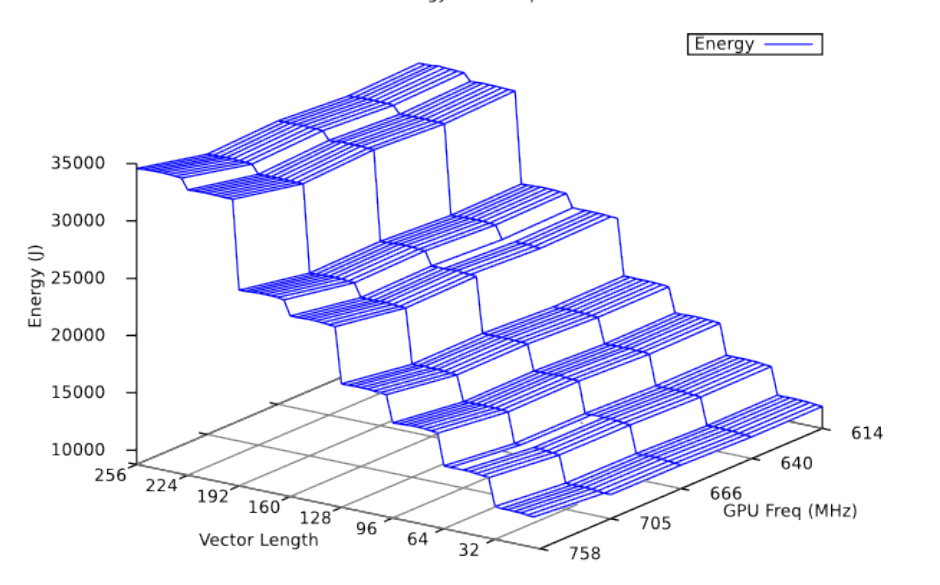

Runtime Search Space Runtime Walltime (s)  $256^2$ 666<br>GPU Freq (MHz) Vector Length 

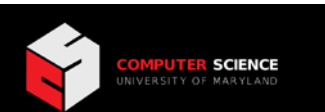

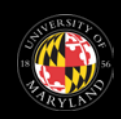

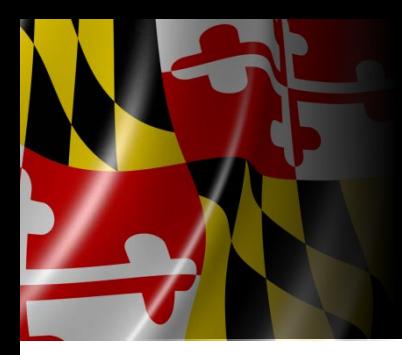

#### Conclusions

- Programmers don't want to tune programs
	- Lets computers do that
- Auto-tuning is ready to meet this need
- Need to efficiently support multi-objective search
	- At least 2 objectives, likely more
	- NEMO is a promising option for this

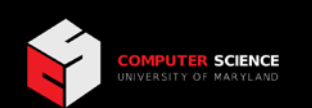

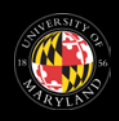